Département des Sciences Commerciales ; Master1 Finance et Commerce International Module : Econométrie et statistiques appliquées. Responsable du Module : Dr. K Touati

## Corrigé de la Série de TD N°1

## Corrigé de l'Exercice 1

# a) Estimation des paramètres du modèle de régression linéaire par la méthode des MCO.

La moyenne de  $X$  est notée  $M_X$ La moyenne de Y est notée M<sub>Y</sub>

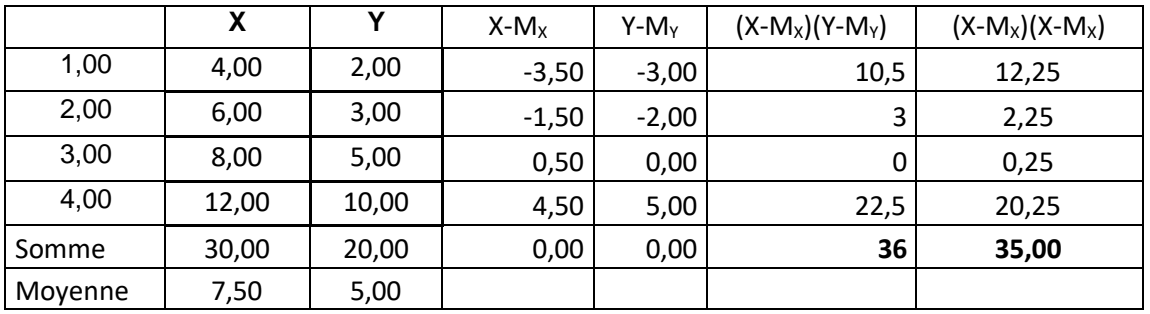

 $\hat{\mathbf{a}}_1 = \sum (X - M_X)(Y - M_Y) / \sum (X - M_X)^2 = 36/35 = 1,02$ 

 $\hat{\mathbf{a}}_{0} = \mathbf{M}_{Y} - \hat{\mathbf{a}}_{1*} \mathbf{M}_{X} = 5 - 1,02 (7,5) = 5 - 7,56 = -2,65$ 

a) Le coefficient  $\hat{a}_1$  est -il significativement différent de 0 ?  $Y_t$  estimé =  $\hat{a}_{0+}$   $\hat{a}_1 X_t$  =  $-$  2,65 +1,02  $X_t$ ; et=  $Y_t$ -  $Y_t$  estimé

Y<sub>1</sub> estimé =  $-2,65 +1,02$  (4)= 1,43 Exemple :

 $e_1 = Y_1 - Y_1$ estimé = 2-1,43 = 0,57.

# Tableau – Calcul du résidus d'estimation

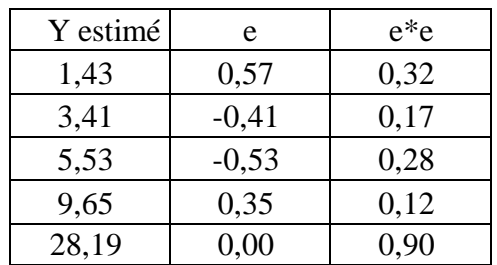

b) Tester de au seuil de 5% la significativité du coefficient associé à  $x_t$ 

 $H0 = \hat{a}_1 = 0$ ;  $H1 = \hat{a}_1 \neq 0$ 

Sous l'hypothèse H0, cette relation devient :  $\frac{\hat{a}_1 - 0}{\hat{\sigma}_{\hat{a}_1}} = \frac{\hat{a}_1}{\hat{\sigma}_{\hat{a}_1}} = t^*_{\hat{a}_1} \rightarrow$  loi de Student à

(n– 2) degrés de liberté.

$$
\hat{\sigma}^2_{\hat{a}_1} = \frac{\hat{\sigma}^2_{\varepsilon}}{\sum_{t=1}^n (x_t - \bar{x})^2}; \text{ Nous savons que } \hat{\sigma}^2_{\varepsilon} = \frac{\sum_{t} e_t^2}{(n-2)}
$$

$$
\hat{\sigma}^2_{\varepsilon} = \frac{\sum_{t} e_t^2}{(n-2)} = \frac{0.9}{2} = 0.45
$$

$$
\hat{\sigma}^2_{\hat{a}_1} = \frac{0.45}{35} = 0.01; \sigma_{\hat{a}_1} = \sqrt{\hat{\sigma}^2_{\hat{a}_1}} = \sqrt{0.01} = 0.1
$$

 $t^*= 1{,}02/0{,}1 =$  **10,2**  $t^*=$  **10,2**  $>$   $T_{2.8}^{0.05} =$  **4,30** ; Alors on rejette H<sub>0</sub> et on accepte H<sub>1</sub>; Donc le coefficient  $\hat{a}_1$  **est significativement différent de 0**; la variable explicative X **contribue significativement** dans l'explication de la variable Y

#### **Exercice 2 :**

Nous avons  $\delta(\varepsilon) = \sqrt{SCR/(n-2)} = 10,66$  ⇒ SCR = (10,66)2 × 18 = 2 045,44 Nous pouvons calculer SCE et SCT à l'aide du coefficient de détermination.  $R2 = 0.23 = 1 - SC R/SCT$ SC T = SC R/(1 – R2) = 2045,44/(1 – 0,23) = 2 656,42 Or  $SCT = SCE + SCR \Rightarrow SCE = 610,98$ Nous pouvons calculer maintenant  $F^* = \frac{R^2}{(1 - R^2)}$  $\frac{R^2}{(1-R^2)(n-2)} = \frac{SCE}{SCR/(n)}$  $\frac{3CE}{SCR/(n-2)} = 5,40$ Dans le cas d'un modèle de régression simple,  $t^{*2} = F^*$ ;  $t^* = \sqrt{F^*} = 2.32$ Nous avons  $t^*_{a_1} = \frac{\hat{a}_1}{\sigma_{\widehat{a}}}$  $\frac{\hat{a}_1}{\sigma_{(\hat{a}_1)}}$ , L'écart type du coefficient :  $\sigma_{(\hat{a}_1)} = \frac{\hat{a}_1}{t^*_{a_1}}$  $t^*_{a_1}$  $=$   $\frac{-32.95}{2.33}$  $\frac{32}{2,32}$  | = 14,20 On pose le test d'hypothèses : H $0: a_1 = 0$  contre l'hypothèse  $H_1: a_1 = \neq 0$ Sous H0, nous pouvons écrire  $t^*_{a_1} = \frac{\hat{a}_1}{\sigma_{\hat{a}}}$  $\sigma_{(\widehat{a}_1)}$  $=$   $\frac{-32.95}{14.20}$  $\frac{132,95}{14,20}$  | = 2,32 >  $t^{5\%}$ <sub>8</sub> = 2,306 Nous sommes donc dans la zone de refus de H<sub>0</sub>, le coefficient a<sub>1</sub> est significativement différent de 0.

## **Exercice 3 1) La propension marginale à consommer est-elle significativement différente de 0 ?**

$$
\hat{a}_1 = \frac{\sum_{t=1}^{n} (x_t - \bar{x})(y_t - \bar{y})}{\sum_{t=1}^{n} (x_t - \bar{x})^2} = \frac{50104729}{61156000} = 0,78
$$
  

$$
\hat{a}_0 = \bar{y} - \hat{a}_1 \bar{x} = 9985,57 - 0,78 (11280) = 1176,08
$$

Nous savons que :  $\frac{\hat{a}_1 - a_1}{\hat{a}_1}$  $\widehat{\sigma}_{\widehat{a}_{\widehat{1}}}$ suit donc une loi de Student à (n– 2) degrés de liberté Sous l'hypothèse H0, cette relation devient :  $\frac{\hat{a}_1 - 0}{2}$  $\widehat{\sigma}_{\widehat{a}_{\widehat{1}}}$  $=\frac{\hat{a}_1}{2}$  $\frac{\tilde{a}_1}{\hat{\sigma}_{\hat{a}_1}} = \dot{\sigma}_{\hat{a}_1}^* \rightarrow$  loi de Student à (n-2)

degrés de liberté.

Nous savons que  $\hat{\sigma}^2_{\hat{a}_1} = \frac{\hat{\sigma}^2_{\varepsilon}}{\sum_{k=1}^n (x_k + \varepsilon_k)}$  $\frac{\sigma^2 \varepsilon}{\sum_{t=1}^n (x_t - \overline{x})^2}$ , nous connaissons  $\sum_{t=1}^n (x_t - \overline{x})^2 = 64156000$ On doit déterminer la valeur de  $\hat{\sigma}^2_{\varepsilon}$ . L'estimateur de la variance de l'erreur nous est donné comme suit :  $\hat{\sigma}^2 = \frac{1}{n}$  $\frac{1}{(n-2)}\sum_t e_t^2$ Nous devons caliculer la valeur de  $e_t^2$ . Pour cela il faut déterminer la série ajustée  $\hat{y}_t$ 

## **Calcul de**  $\hat{y}_t e_t$

La série ajustée  $\hat{y}_t$  est calculée par application des estimations  $\hat{a}_0$  et  $\hat{a}_1$  $\hat{y}_t = \hat{a}_0 + \hat{a}_1 x_t$ , exemple :  $\hat{y}_1 = 1\ 176,08 + 0,78 \times 8\ 000 = 7\ 423,95$ ;  $e_t = y_t - \hat{y}_t$ , exemple :  $e_1 = y_1 - \hat{y}_{t1}$  = 7 389,99 – 7 423,95 = -33,96 Les résultats sont illustrés dans le tableau suivant : **Tableau – Calcul du résidu d'estimation**

| $\widehat{y}_t$ | $e_t$     | $e_t^2$       |
|-----------------|-----------|---------------|
| 7423,95         | 33,96     | 1 1 5 3 3 3 8 |
| 8 204.93        | 35.28     | 1 244,98      |
| 8 5 9 5 4 3     | 236,28    | 55 830.26     |
| 8 5 9 5 , 4 3   | 57,41     | 3 296,40      |
| 8 8 29 7 2      | $-41.64$  | 1 733,93      |
| 9 766,90        | $-150,69$ | 22 707.42     |
| 10 547.88       | 45.57     | 2076.39       |
| 11 328,87       | $-142.76$ | 20 379,08     |
| 12 890,83       | $-132,74$ | 17 620,12     |
| 13 671.81       | 197,81    | 39 127,38     |
| Somme           | 0.00      | 165 169.3     |
| Movenne         | 0.00      | 16 516,93     |

Source : Régis Bourbonnais « *économétrie : cours et exercices corrigés*», 9emeédition Dunod, Paris, 2015

**b)** Calcul de l'estimation de la variance de l'erreur et de l'écart type du coefficient de régression.

L'estimation de la variance de l'erreur est donc égale à

$$
\hat{\sigma}^2_{\epsilon} = \frac{\sum_t e_t^2}{(n-2)} = \frac{165\,169,3}{8} = 20\,646,16
$$

Ce qui nous permet de calculer la variance estimée de  $\hat{a}_1$ 

$$
\hat{\sigma}^2_{\hat{a}_1} = \frac{\hat{\sigma}^2_{\epsilon}}{\sum_{t=1}^n (x_t - \bar{x})^2} = \frac{20.646, 16}{64.156, 000} = 0,000.321.8
$$
 Donc  $\sigma_{\hat{a}_1} = 0,017.9$ 

**c)** Calcul du ratio de *Student* et règle de décision.

Ce test permet de tester la pertinence d'une variable explicative qui figure dans un modèle et sa contribution à l'explication du phénomène que l'on cherche à modéliser. Dans notre exemple, nous calculons le ratio de Student :

Nous avons 
$$
t^*_{a_1} = \frac{\hat{a}_1}{\delta(\hat{a}_1)} = \frac{0.78}{0.0179} = 43.7 : t^*_{a_1} > t^{5/2\%}_{8} = 2,306
$$

La propension marginale à consommer est donc significativement différente de 0, la variable

Revenu est bien explicative de la variable.

# **Détermination d'un intervalle de confiance, au seuil de 95 %, pour la propensionmarginale à consommer.**

Nous savons que :  $\frac{\hat{a}_1 - a_1}{\hat{a}_1}$  $\widehat{\sigma}_{\widehat{a}_{\widehat{1}}}$ suit donc une loi de Student à (n– 2) degrés de liberté

L'intervalle de confiance est donné par :  $\frac{\hat{a}_1 - a_1}{\hat{a}_1}$  $\widehat{\sigma}_{\widehat{a}_{\widehat{1}}}$  $\pm t^{\alpha/2}{}_{n-2} \rightarrow a_1 = \hat{a}_1 + \hat{\sigma}_{\hat{a}_1} t^{\alpha/2}$  $n-2$ 

**Donc :**  $a_1 = 0.78 \pm 2.306 (0.0179)$